# MODELLO DI SOLUZIONE E VALUTAZIONE

## **COMMISSIONE CANTONALE PER LA FORMAZIONE NEL COMMERCIO**

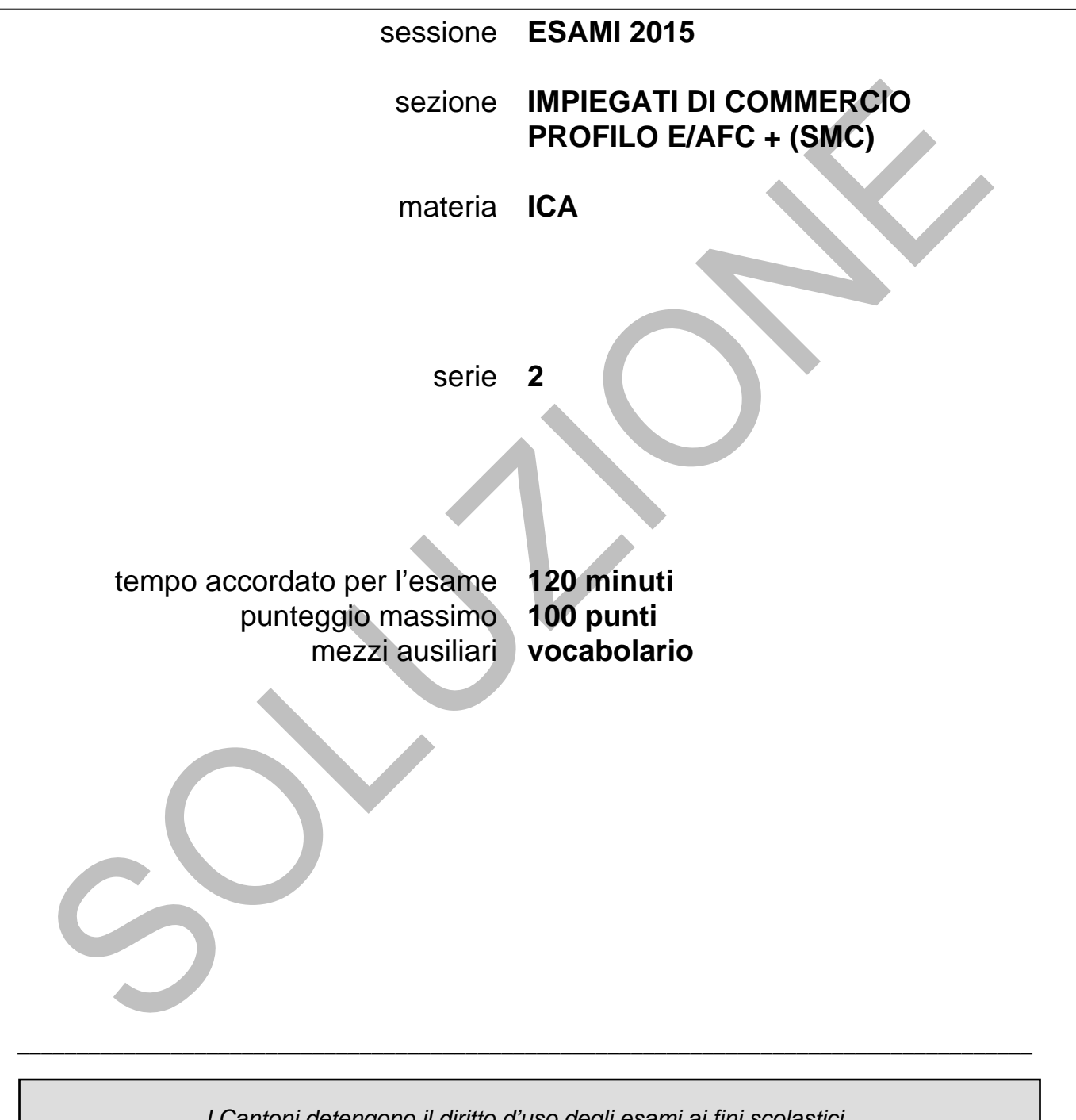

*I Cantoni detengono il diritto d'uso degli esami ai fini scolastici. Il testo d'esame non va utilizzato nelle classi fino al 30.06.2016 © csfo, Berna - 2015*

# **SOLUZIONI**

### **Scala delle note**

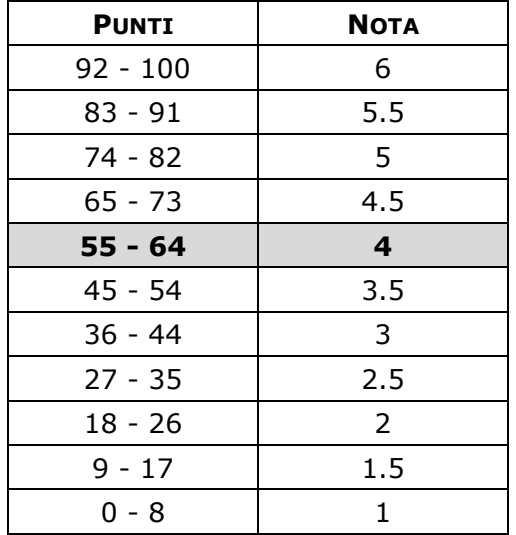

## **Ripartizione dei punti**

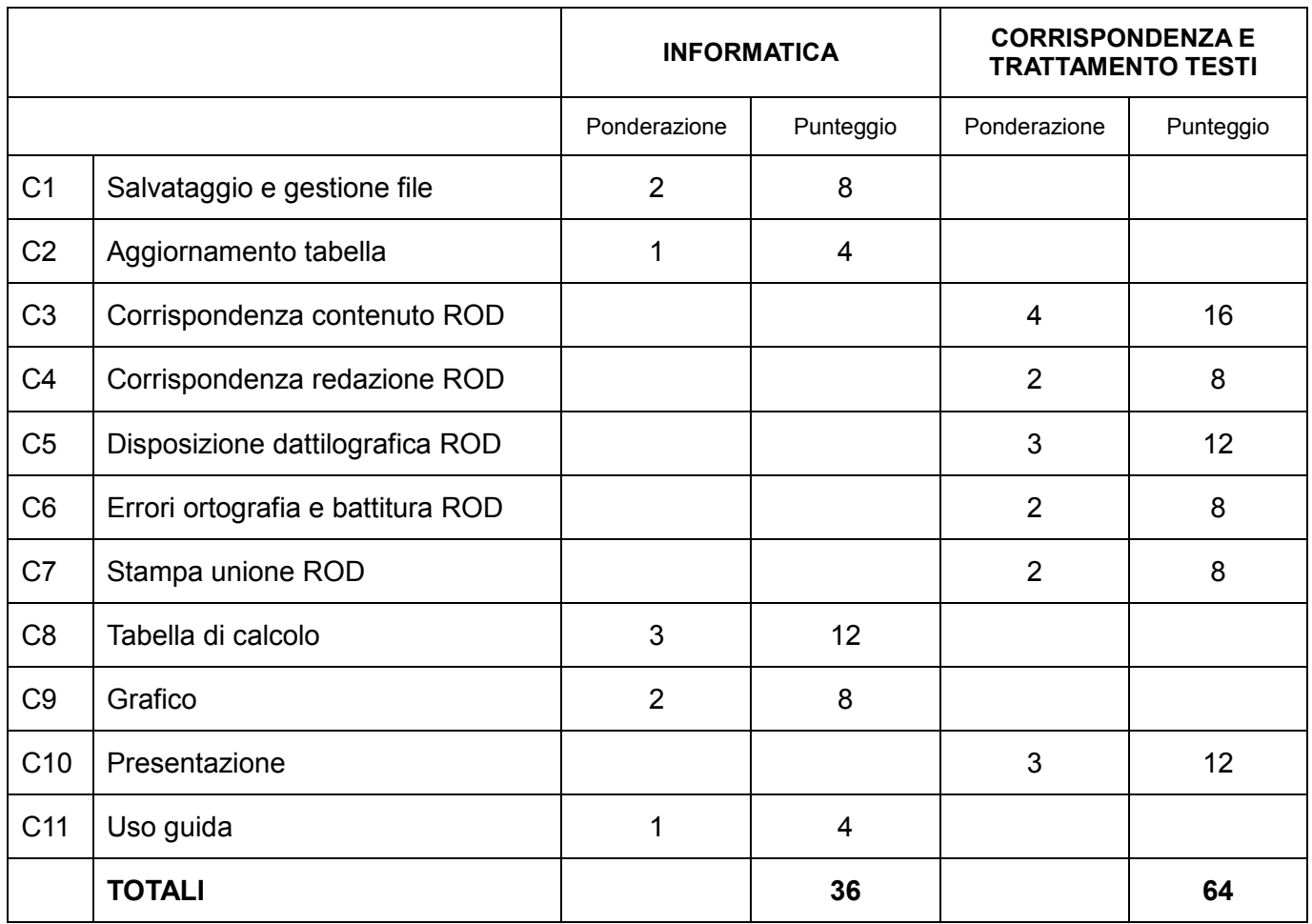

# **SITUAZIONE**

Lavori alla ricezione dell'

## HOTEL DELTA AU LAC Via Nassa 60 6900 Lugano

e oggi sei incaricato/a di svolgere alcune attività amministrative legate alla gestione dell'azienda.

### **Consegne** *Criteri di valutazione*

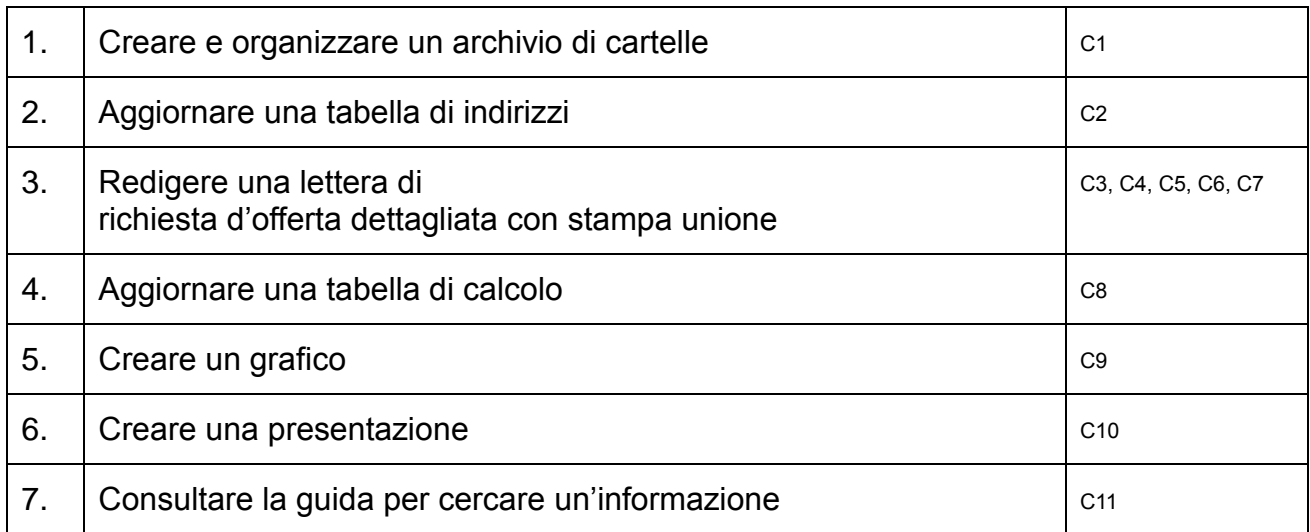

## **Consegne di ordine generale**

#### **Accesso alla rete scolastica**

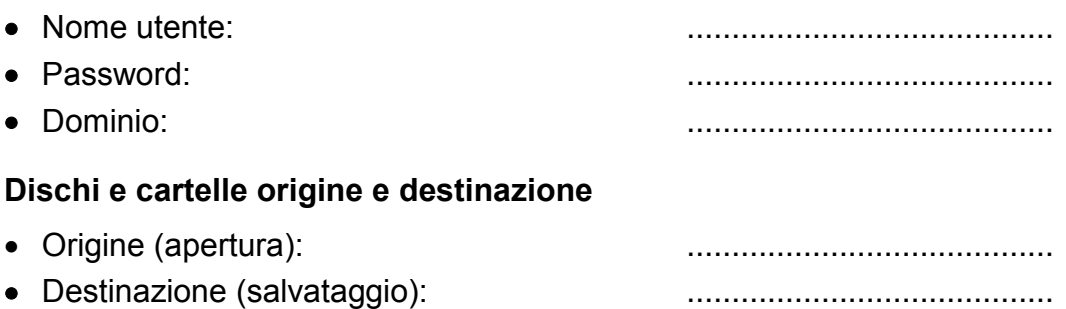

#### **Presentazione dei lavori**

- Le estensioni, indicate tra parentesi [ ] devono essere impostate soltanto se visibili.
- A ogni documento prodotto deve corrispondere una stampa: è ammessa una sola stampa per documento.

Crea una struttura di cartelle per l'inserimento dei file necessari allo svolgimento dell'esame.

Fai riferimento alla scheda informativa per le consegne relative alla cartella origine e destinazione.

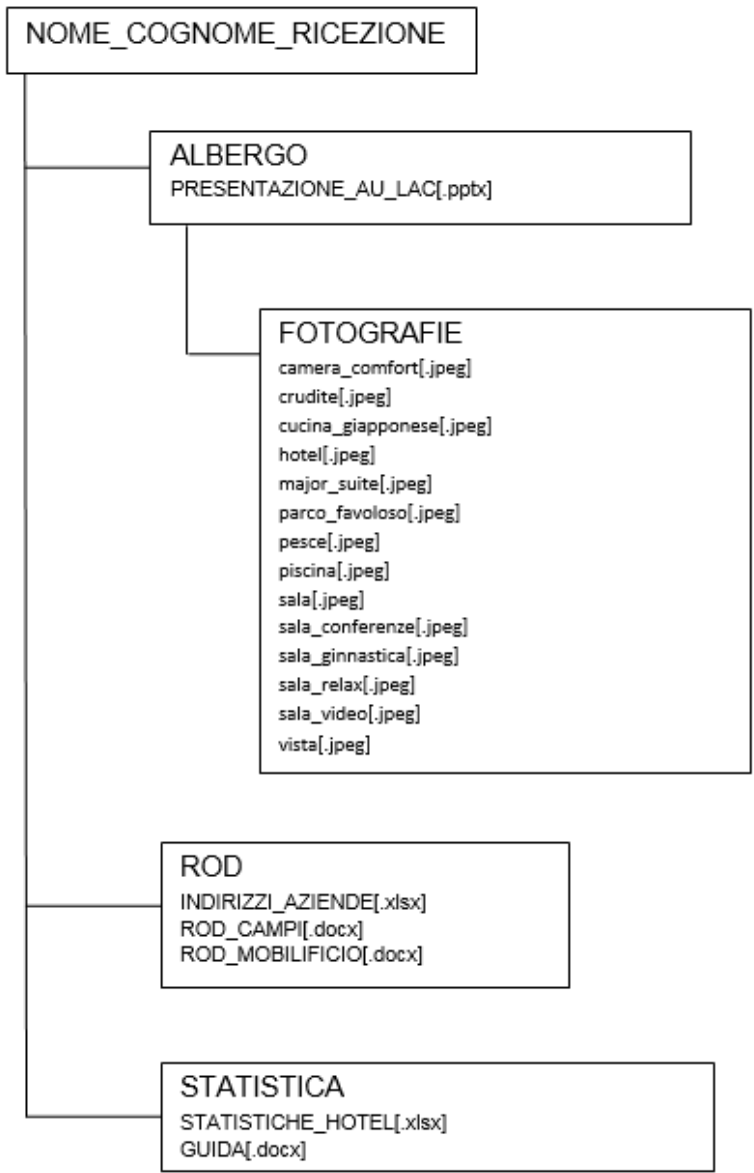

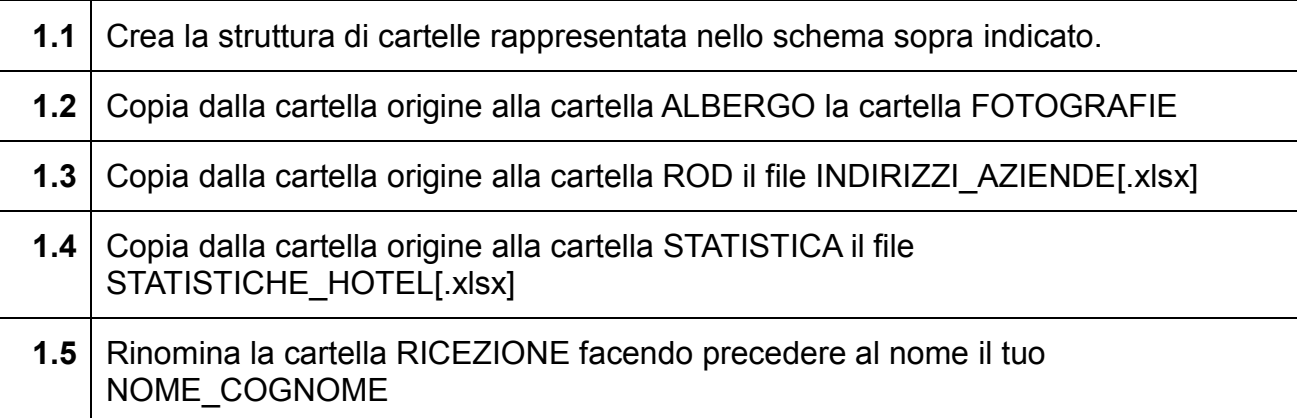

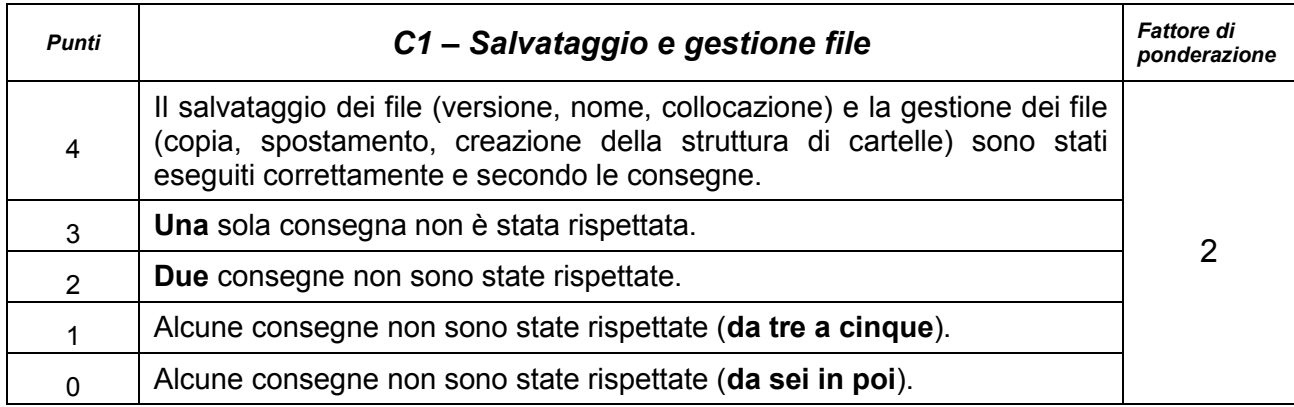

Utilizza il programma *Excel* per aggiornare la tabella con gli indirizzi elencati qui sotto.

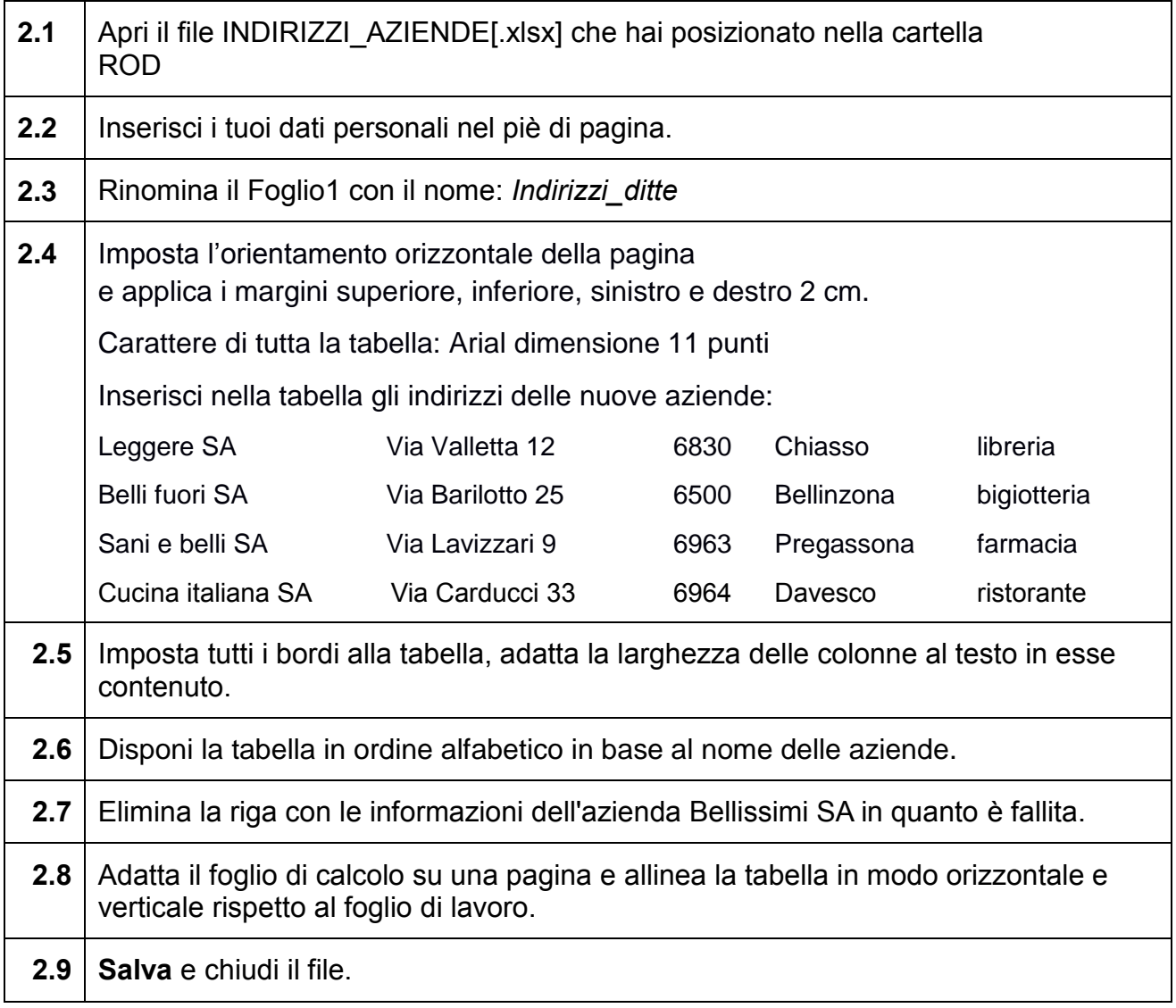

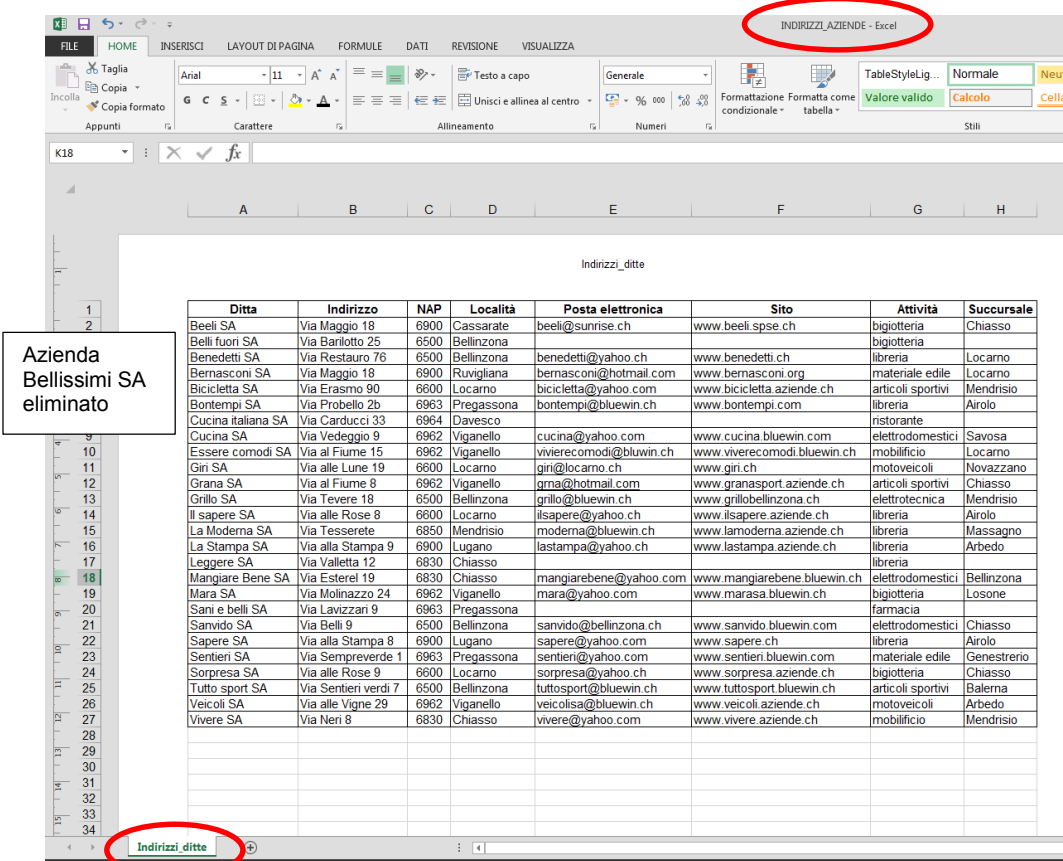

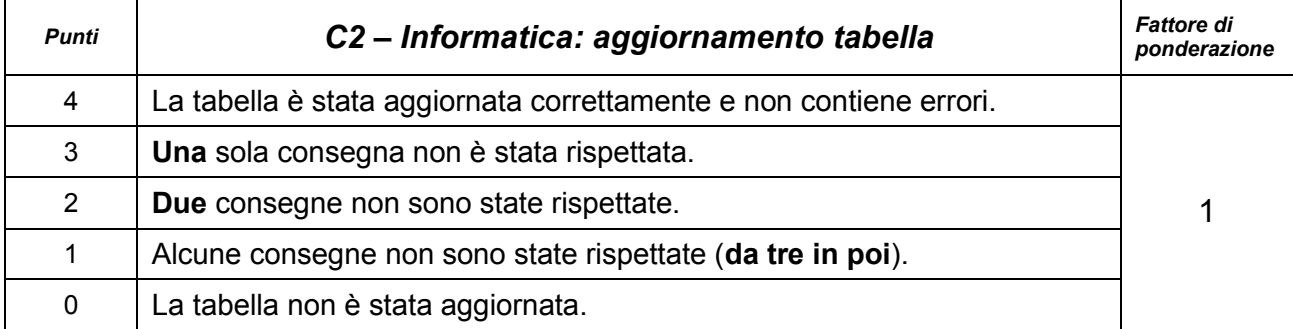

Utilizza il programma *Word* per redigere e formattare, secondo le regole dattilografiche (Arial, dimensione carattere 11 punti, minimo 650 caratteri spazi inclusi), la richiesta d'offerta dettagliata per la sostituzione di alcuni mobili delle 4 camere Superior.

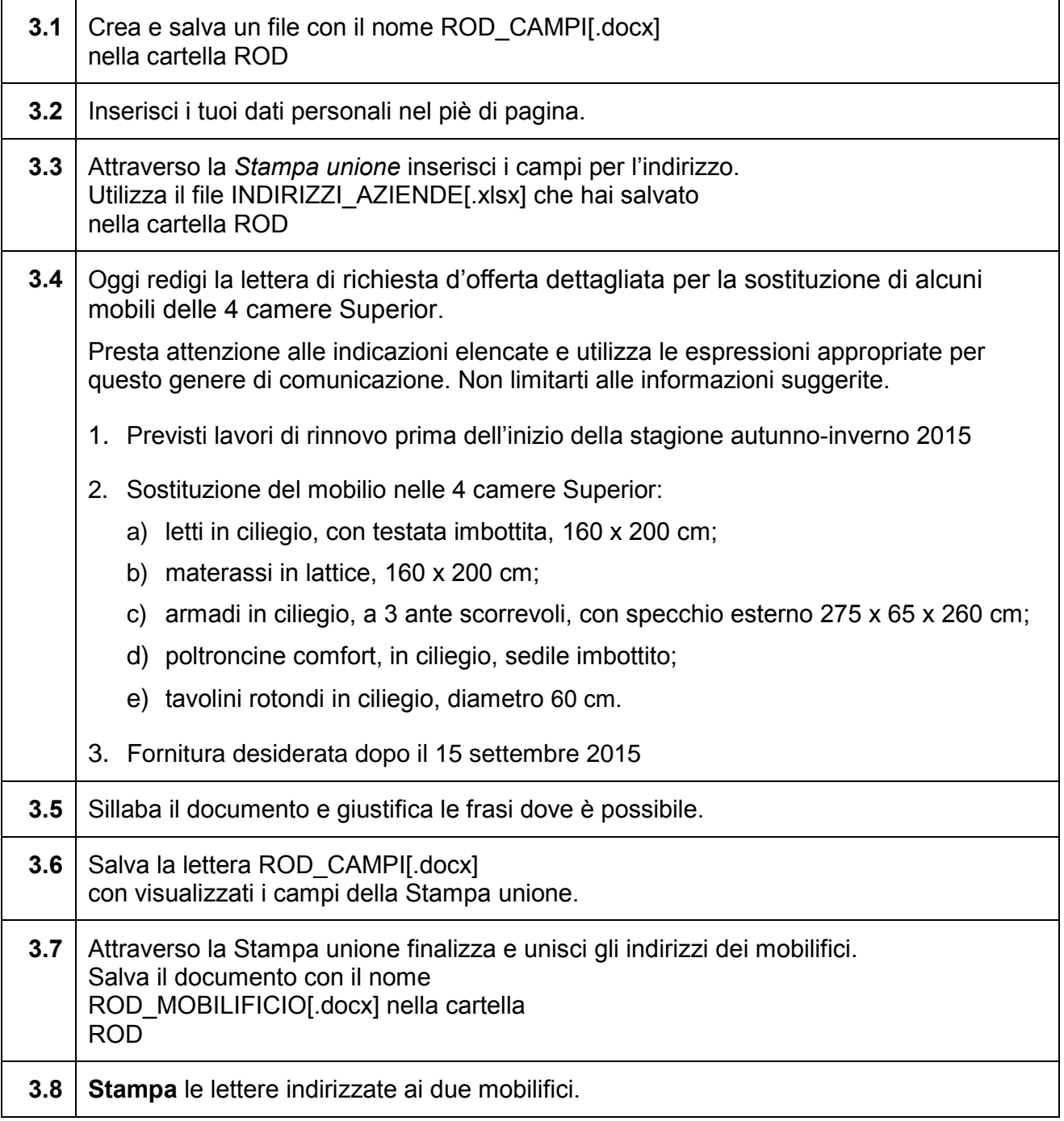

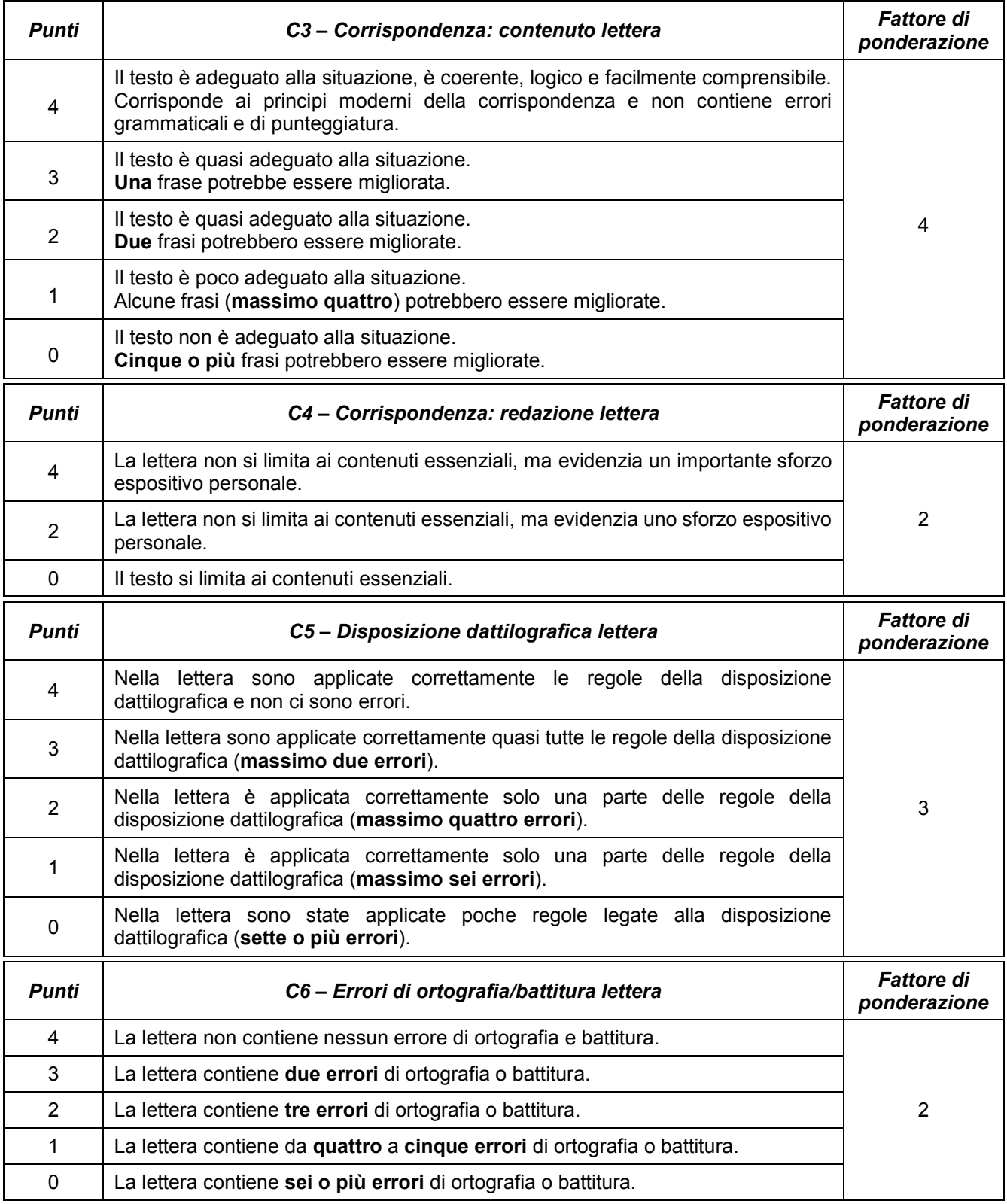

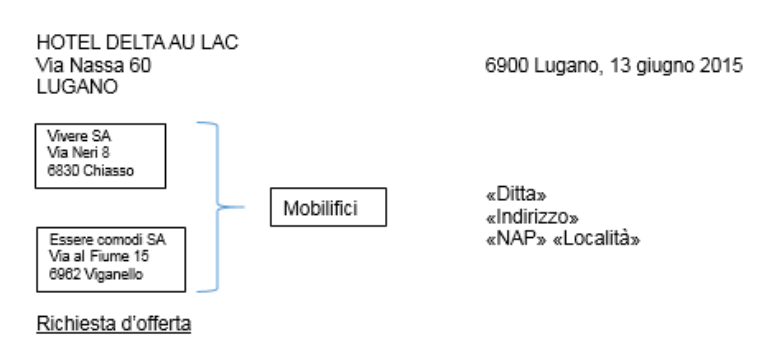

Abbiamo previsto lavori di sistemazione all'albergo, da terminare prima dell'inizio della prossima stagione autunno-inverno, tra i quali la sostituzione dell'arredamento delle 4 camere Superior.

Ci rivolgiamo alla vostra azienda, con la quale intratteniamo buone relazioni da alcuni anni, per invitarvi a sottoporci l'offerta relativa a:

LETTI in ciliegio, con testata imbottita, 160 x 200 cm **MATERASSI** in lattice, 160 x 200 cm ARMADI in ciliegio, a 3 ante scorrevoli, con specchio esterno, 275 x 65 x 260 cm POLTRONCINE in ciliegio, sedile imbottito **TAVOLINI ROTONDI** in ciliegio, diametro 60 cm

La fornitura non dovrebbe avvenire prima del 15 settembre 2015, data entro la quale saranno stati sistemati anche i pavimenti

Siamo sicuri che i vostri specialisti sapranno eventualmente fornirci, come per il passato, preziosi suggerimenti, affinché il nostro progetto si realizzi nel migliore dei modi. Se l'offerta sarà interessante non mancheremo di trasmettervi la relativa ordinazione.

Ringraziamo dell'attenzione che riserverete alla nostra richiesta e salutiamo cordialmente.

Hotel Delta au Lac La/II Segretaria/o: Nome Cognome

Hotel Delta au Lac

Nome Cognome Segretaria/o

Planimetria locali

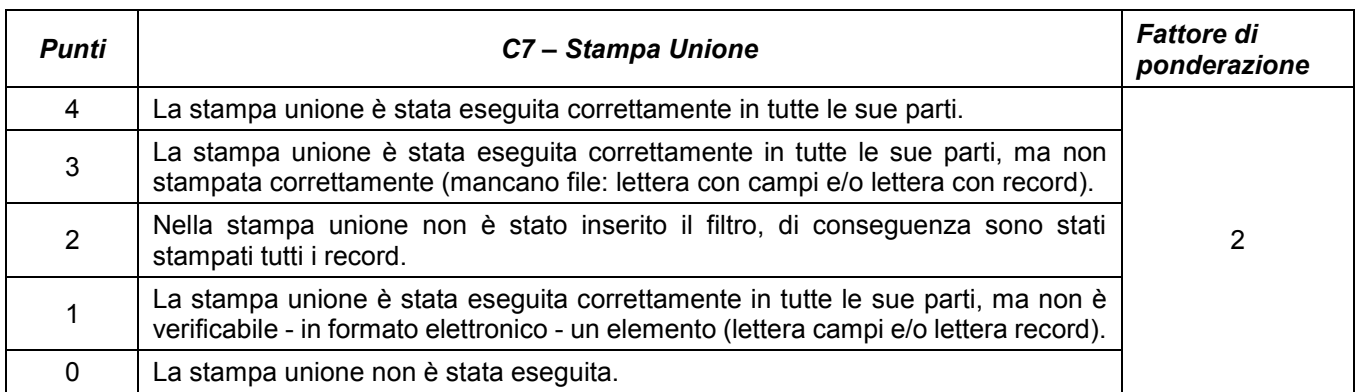

Utilizza il programma *Excel* per calcolare gli incassi delle stanze di un albergo durante l'anno 2014

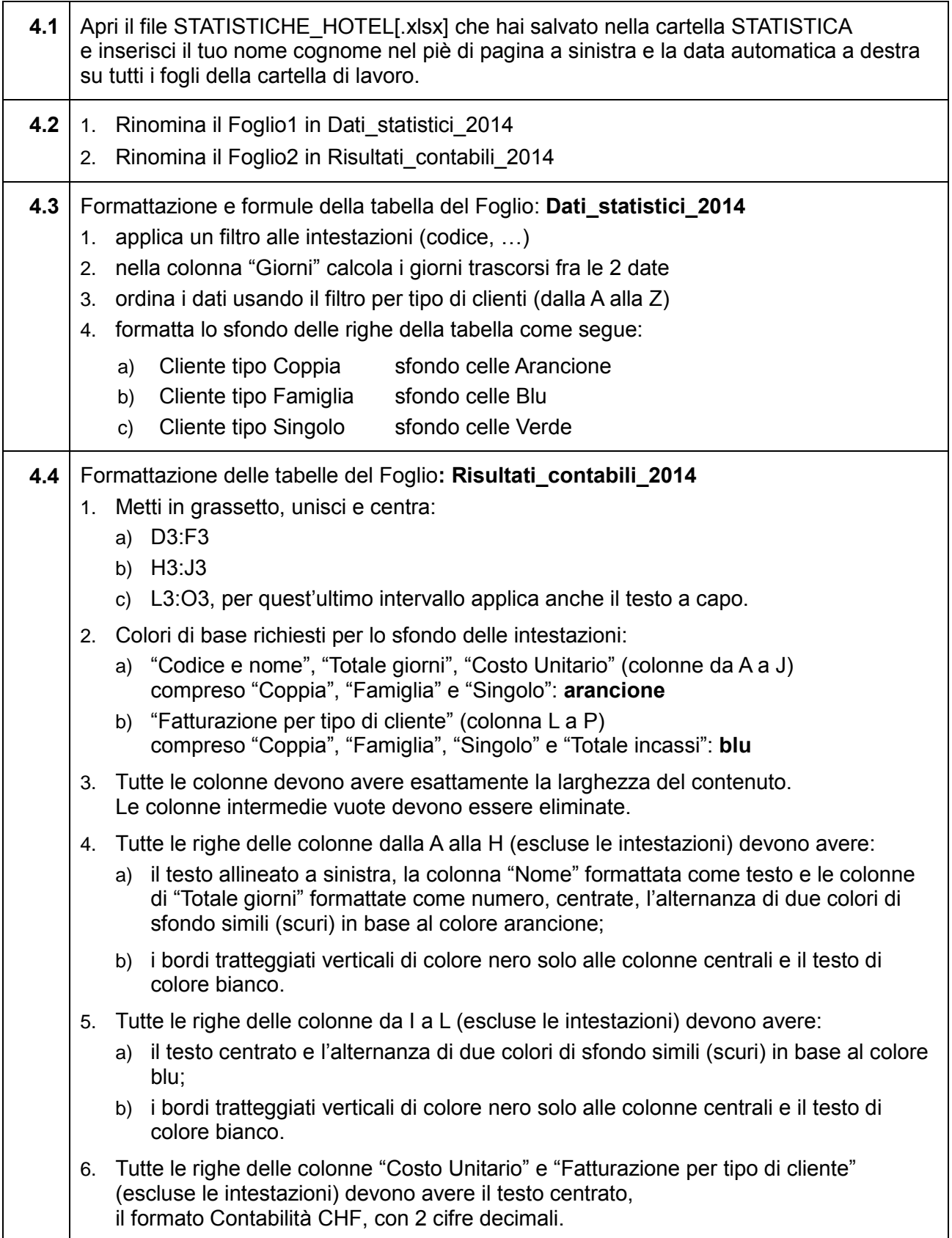

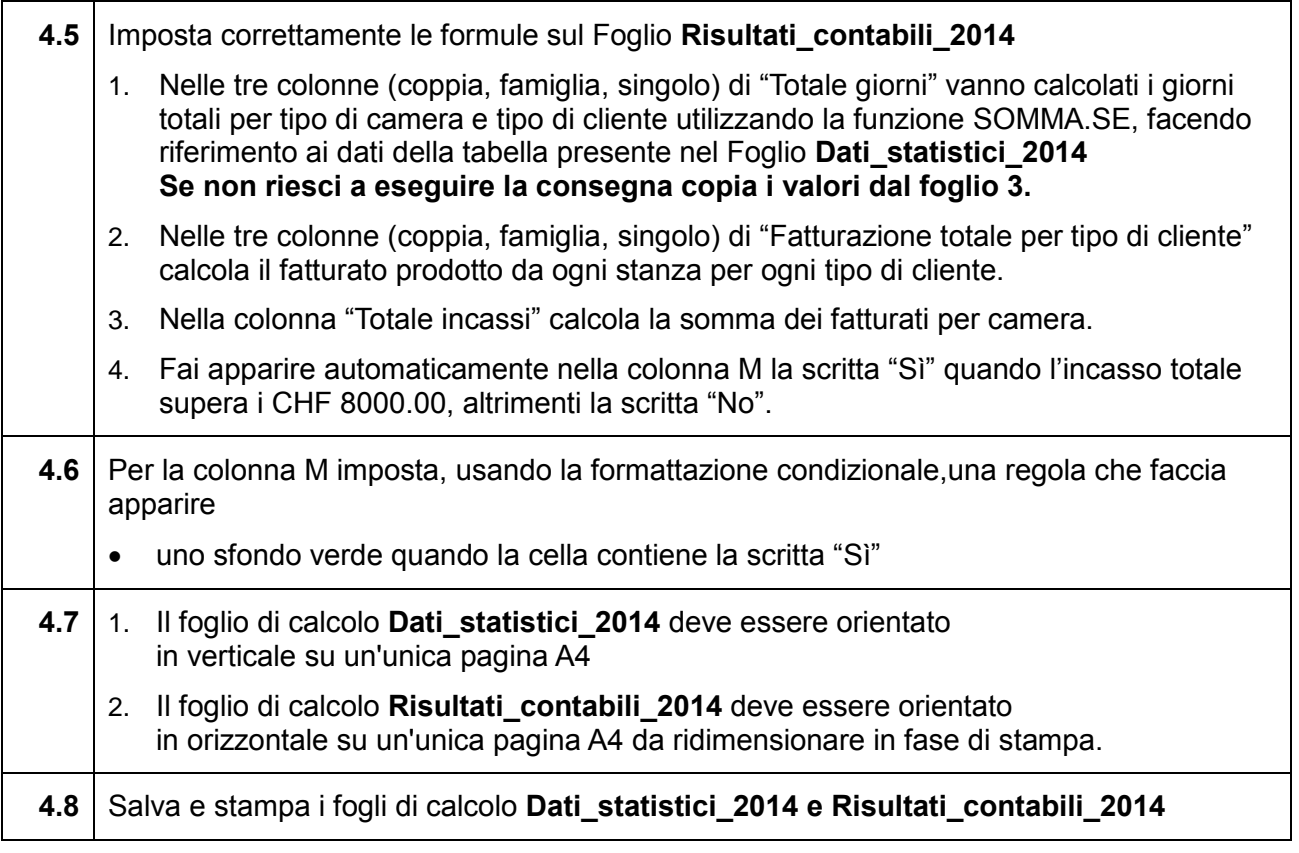

Dat memory 2014 Run conseq 2014 Control permit 1 Foglish

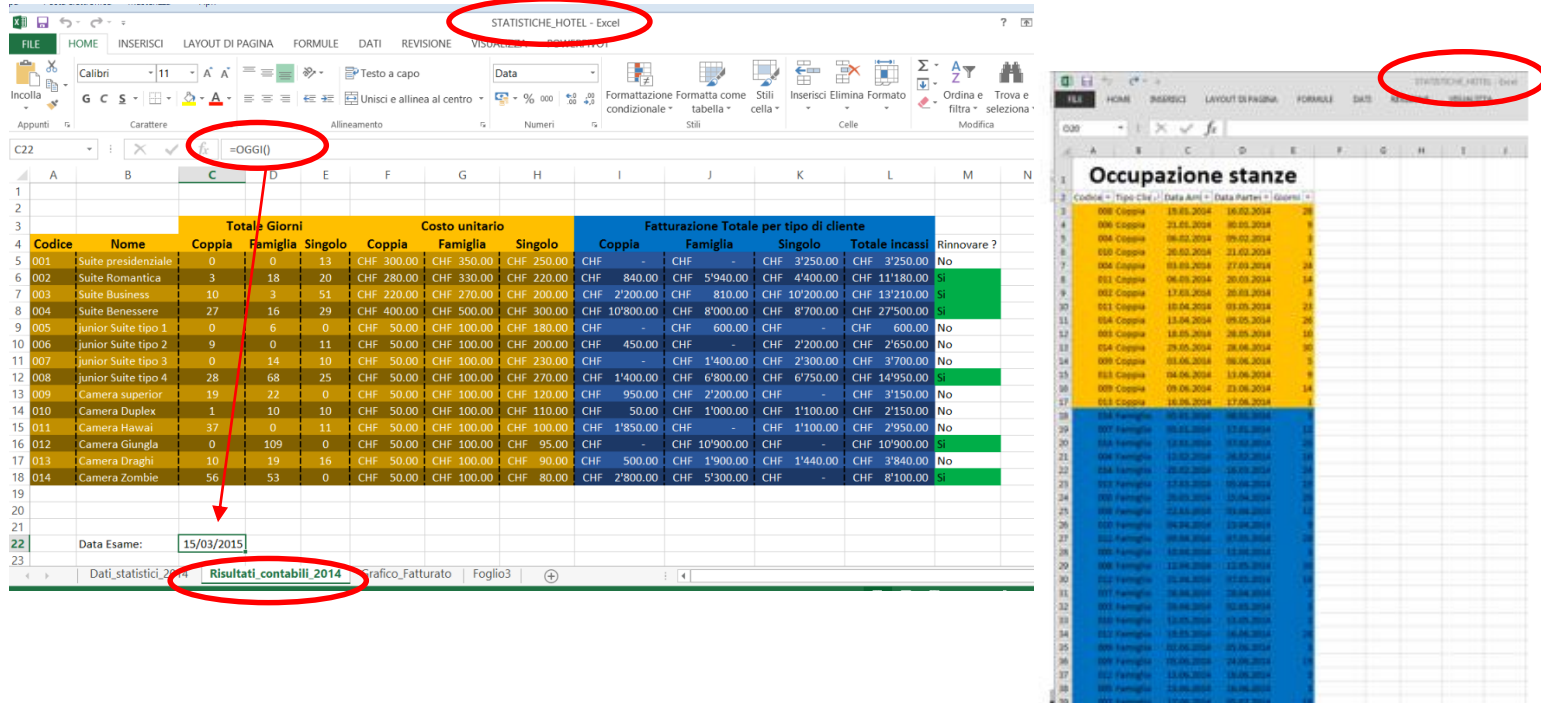

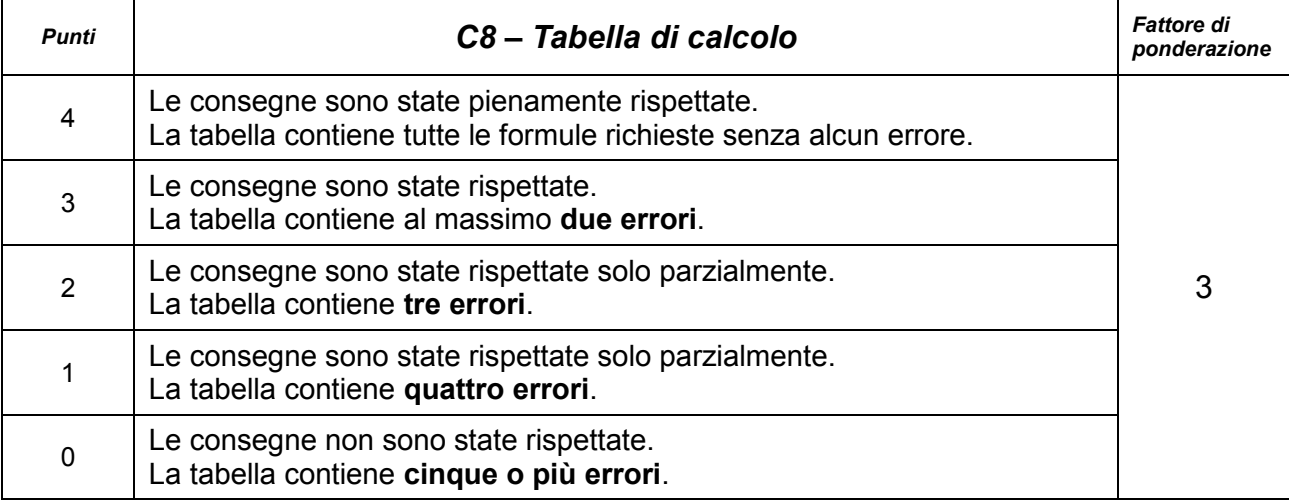

*Situazioni, importi, indirizzi, riportati in questo esame, sono puramente casuali e non rispecchiano la realtà.*

Utilizza il programma *Excel* per realizzare il grafico degli incassi delle stanze di un albergo durante l'anno 2014

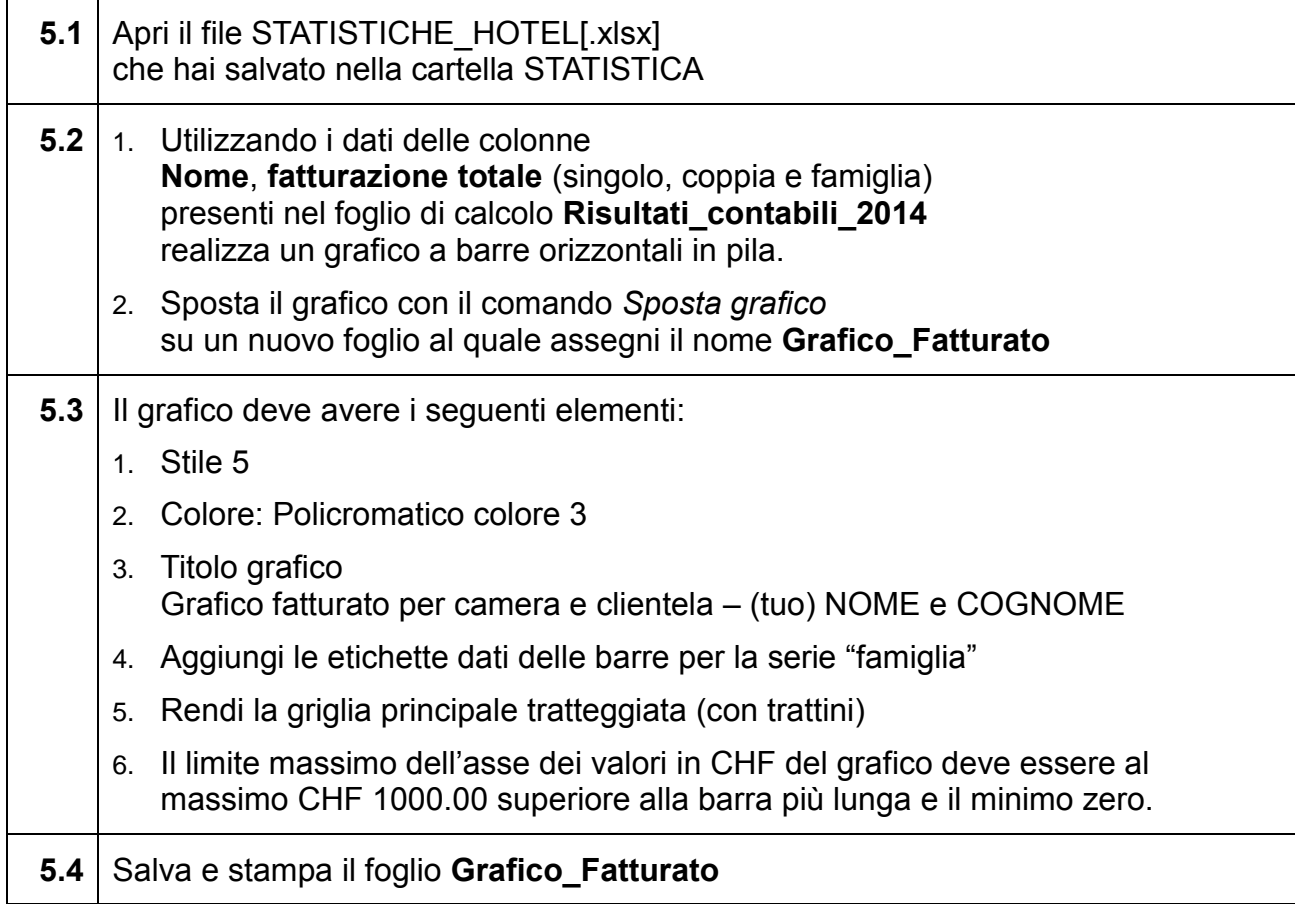

*Esami 2015 - ICA - Impiegati di commercio profilo E/M pagina 14 di 21 Hotel Delta au Lac Serie 2 – MS OFFICE*

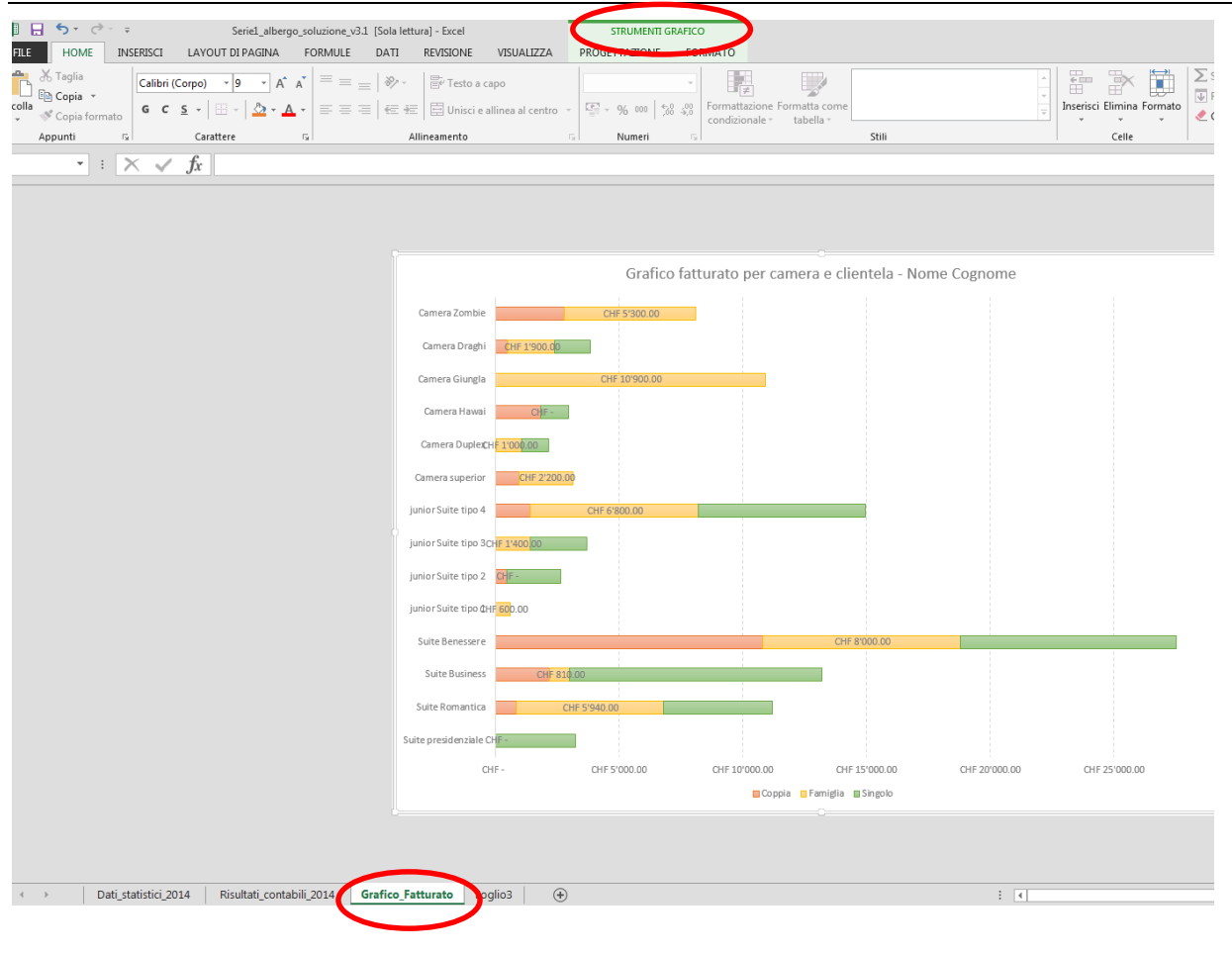

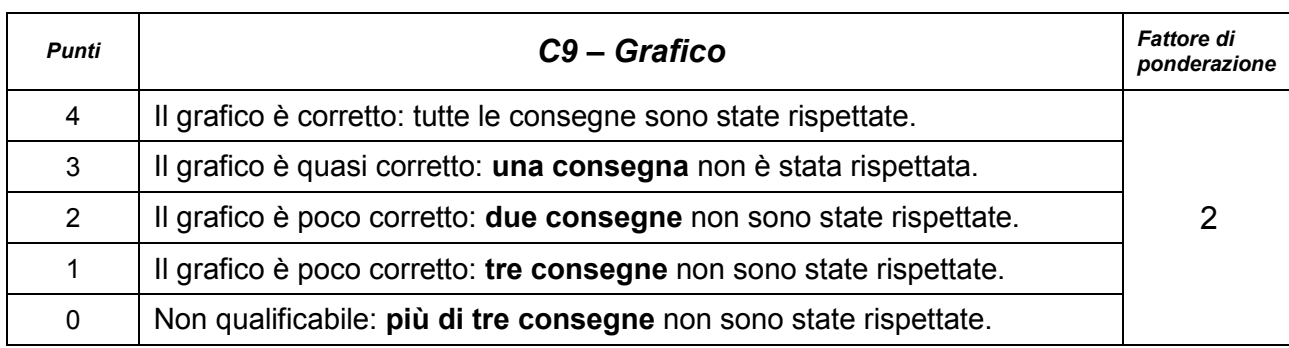

Utilizza il programma *PowerPoint* per presentare il nuovo Hotel Delta au Lac.

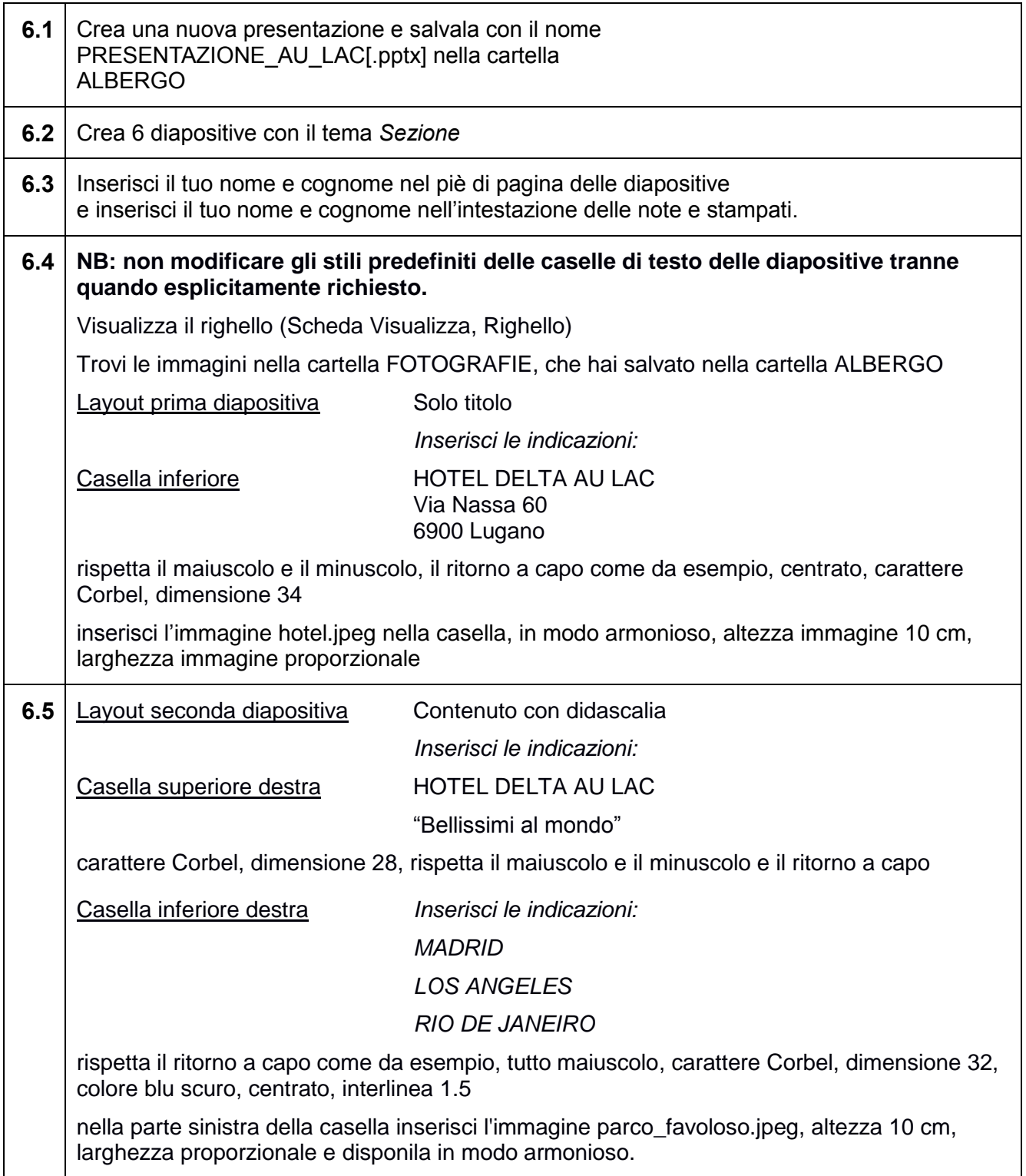

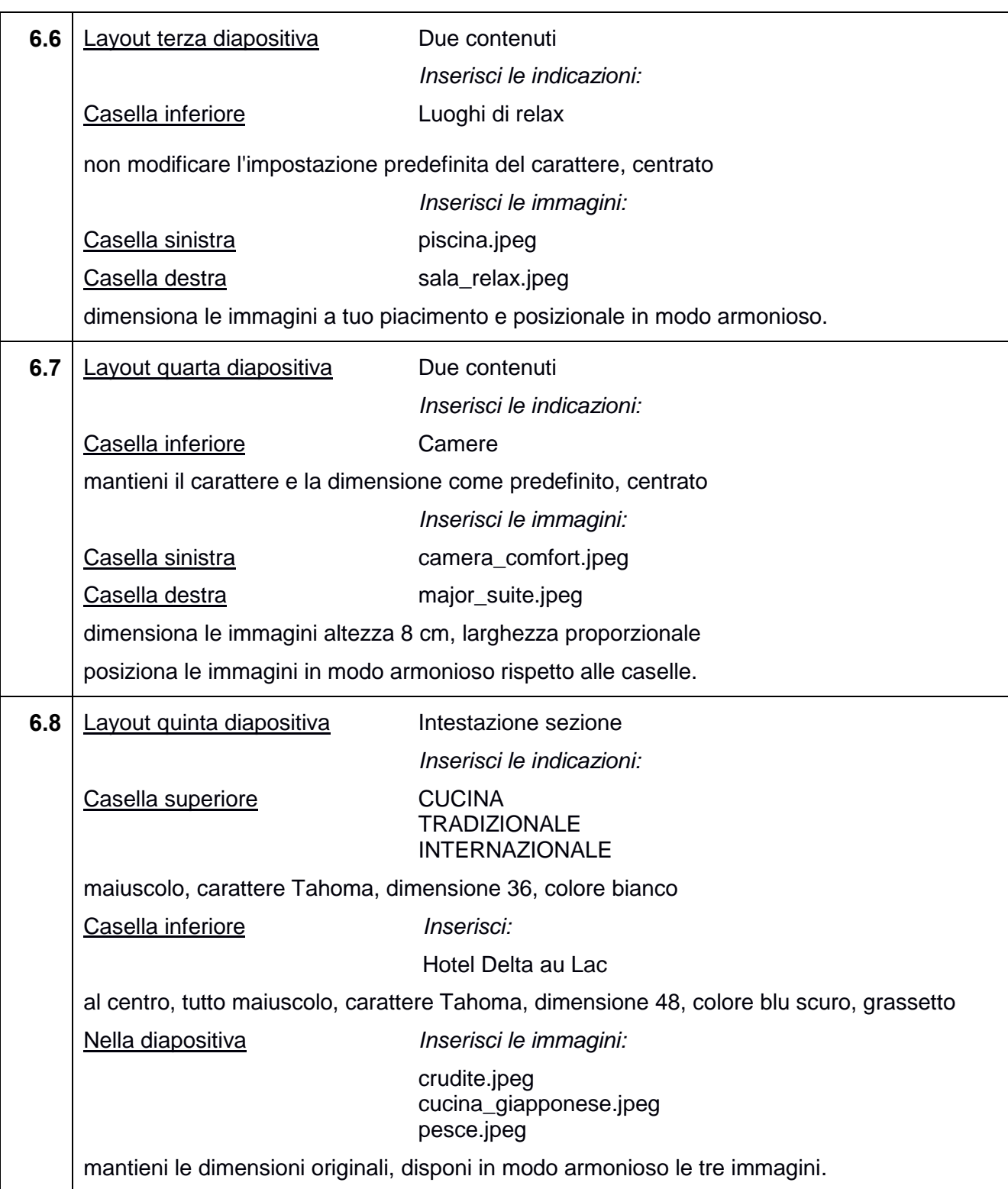

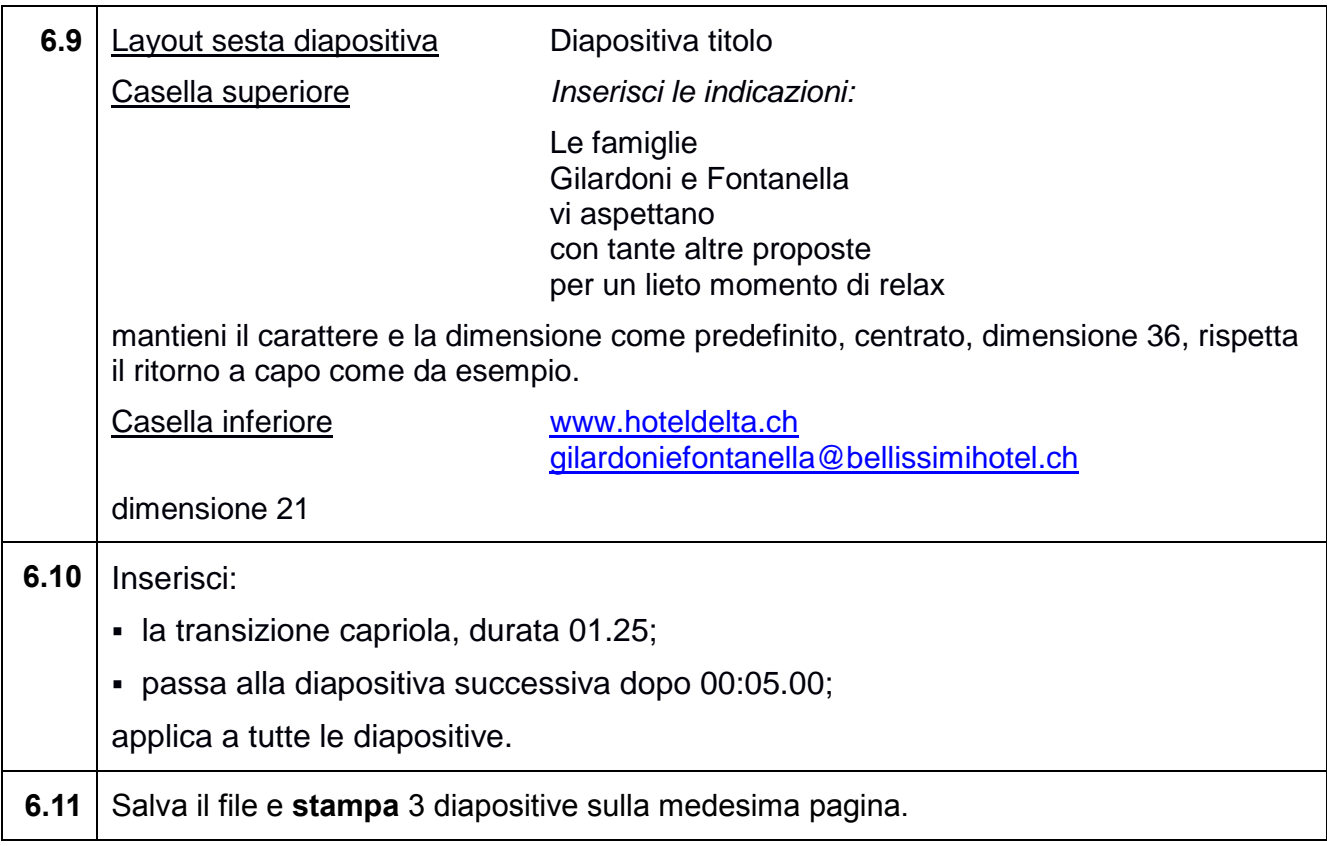

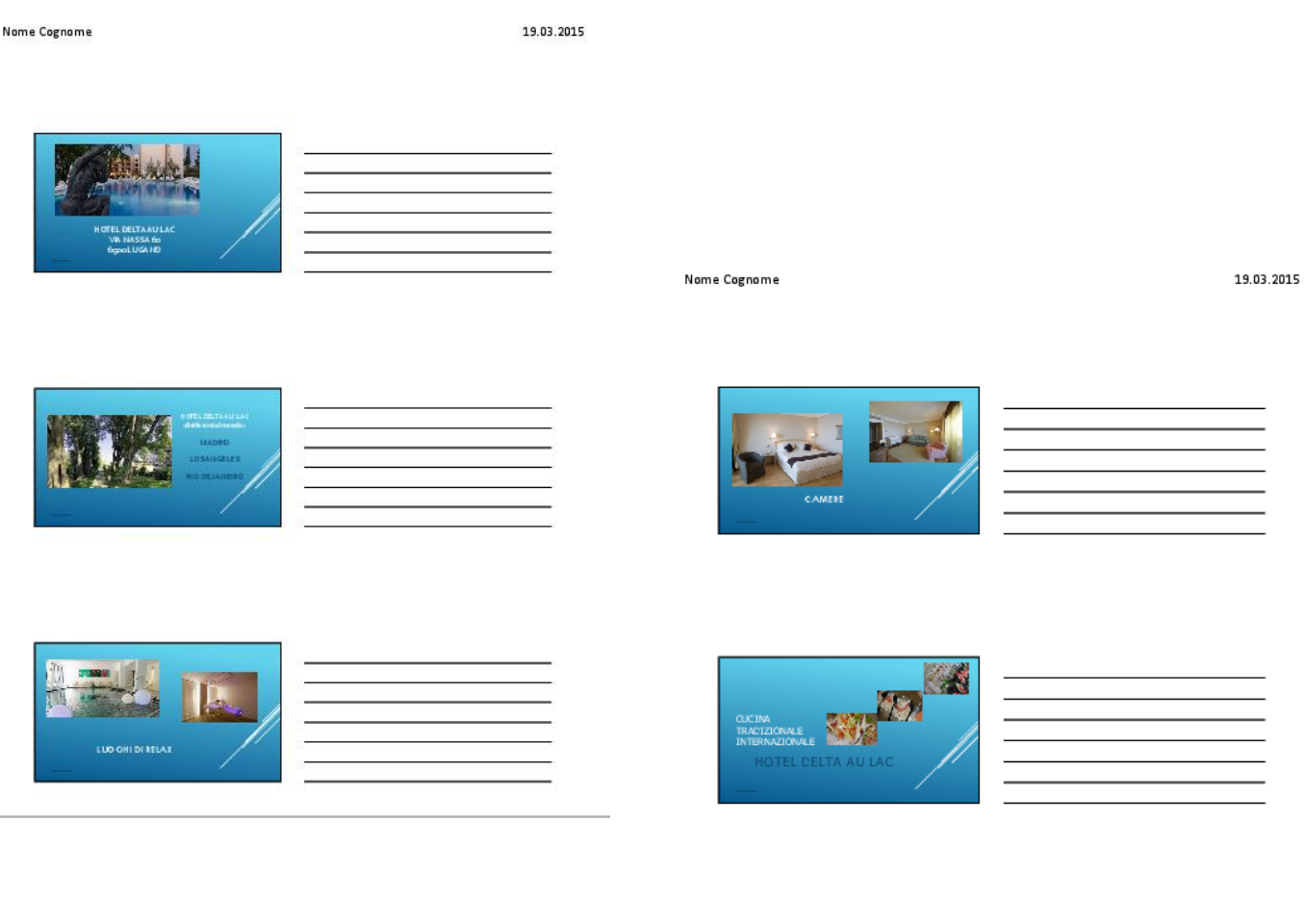

LE FAMIOLIE<br>HLABD OF ILE FOHTAHELLA<br>VIAS PETTAHO<br>DH TAHTE ALTBE PROPOSTE<br>JH LIETO MOMEHTO DI BELA

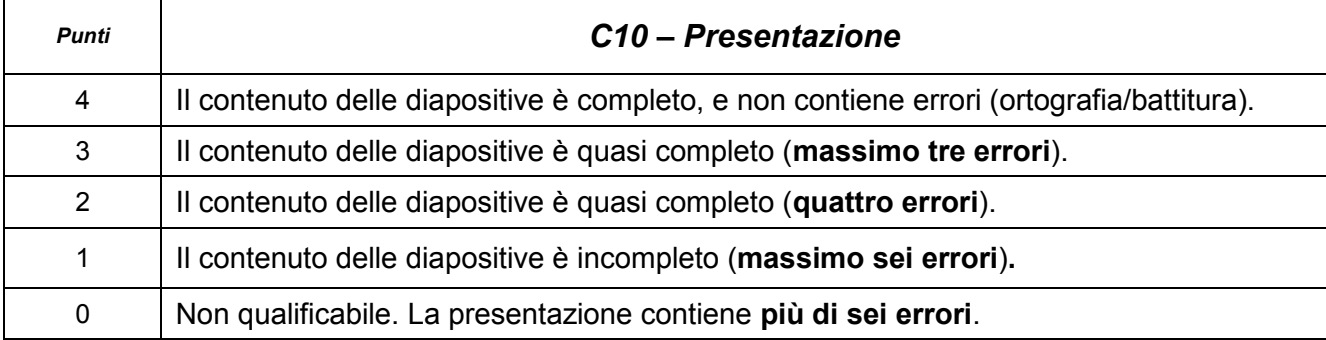

Utilizza il programma *Excel* per individuare l'istruzione richiesta e produci una guida adeguata.

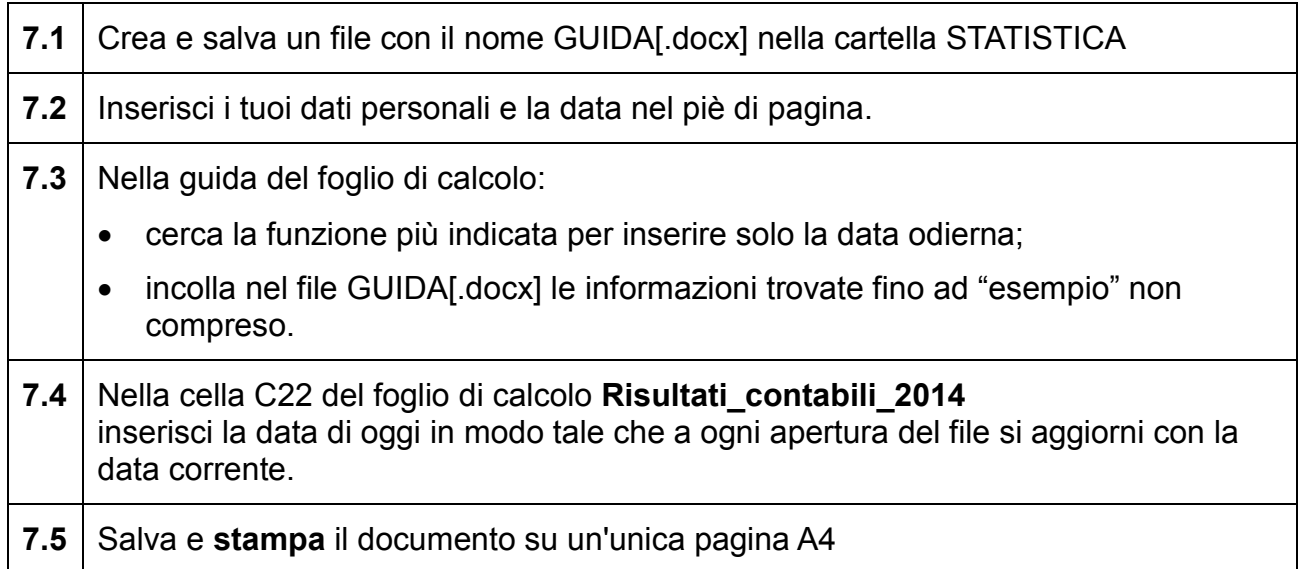

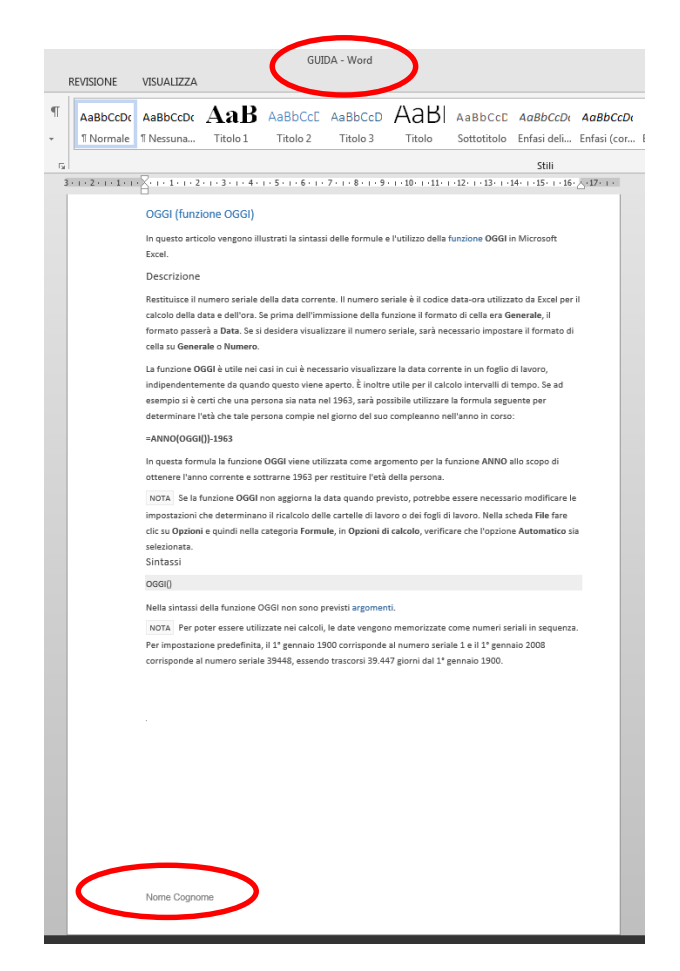

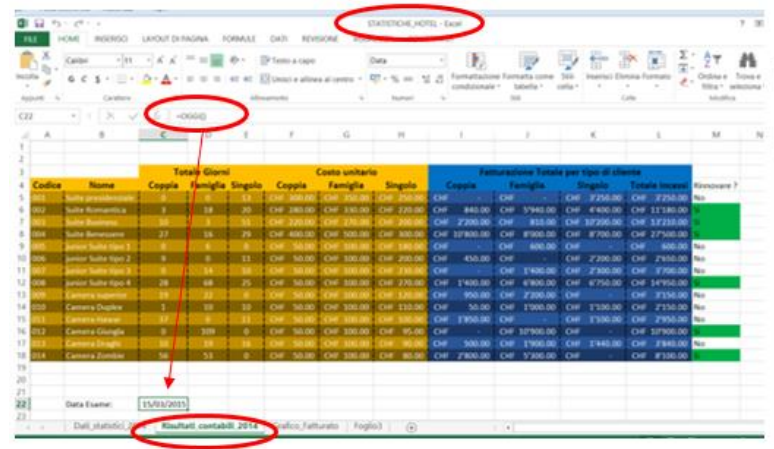

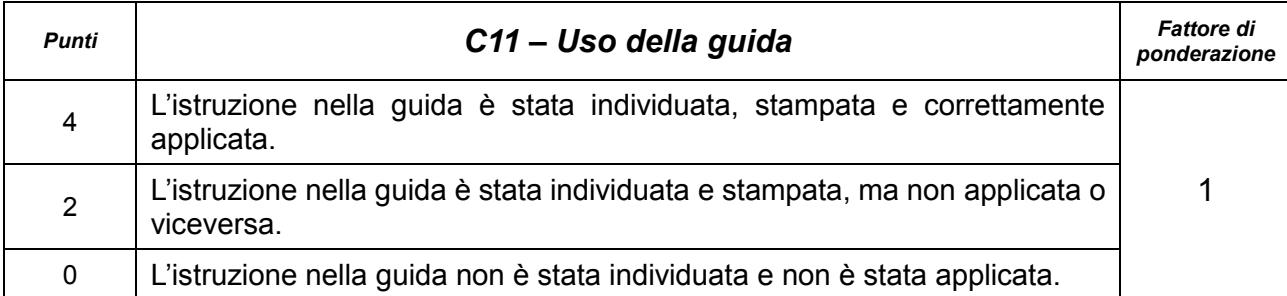